# **Einheitsvektor der Ebene**

©www.mein-lernen.at

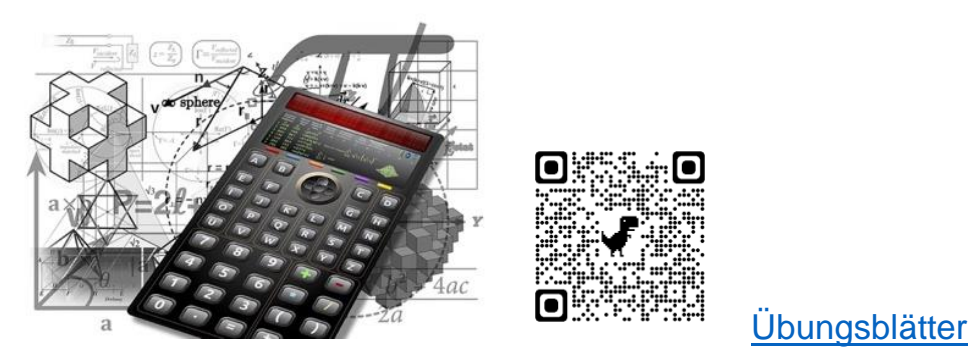

#### **Einheitsvektor in der Ebene:**

Um einen **Einheitsvektor** zu erhalten, müssen die Koordinaten x und y des zugrunde liegenden Vektors durch den Betrag des Vektors **dividiert** werden und das Ergebnis wird dann jeweils mit den einzelnen Koordinaten **multipliziert**.

$$
\vec{a}_o = \frac{1}{\sqrt{x^2 + y^2}} \cdot \begin{pmatrix} x \\ y \end{pmatrix}
$$

Einheitsvektoren sind Vektoren mit einer Länge von 1.

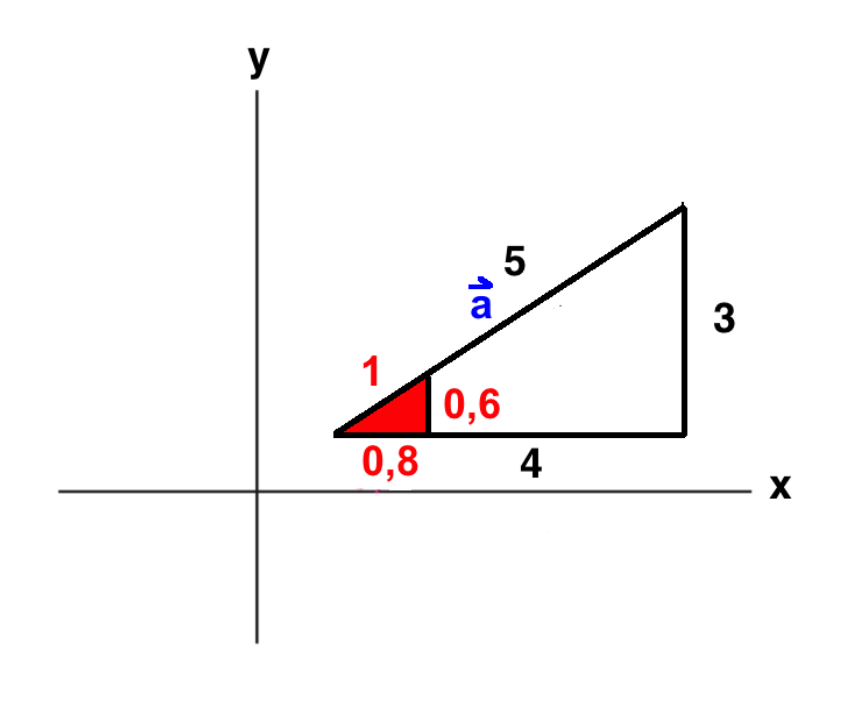

## **Einheitsvektor der Ebene**

#### **Formel:**

$$
\vec{a_o} = \frac{1}{|\vec{a}|} * \vec{a}
$$

Erklärung:

 $\vec{a}$  o = Einheitsvektor mit der Länge 1  $\overrightarrow{a}$  = Richtungsvektor ∣ $\overrightarrow{a}$ ∣ = Betrag/Länge des Richtungsvektors

#### **Verwendung:**

Einheitsvektoren werden verwendet, um Strecken in vorgegebener Richtung abzutragen, die **unterschiedlich** lang sind.

Der Einheitsvektor wird dann so oft aneinandergereiht, wie nötig.

$$
_{\rm z.B.~5}.\ \vec{a}_{\,\rm o}
$$

Beispiel:

Berechne vom Richtungsvektor 
$$
\vec{a} = \begin{pmatrix} 4 \\ 3 \end{pmatrix}
$$
 den Einheitsvektor  $\vec{a}$  o

#### **1. Schritt: Formel**

$$
\vec{a_o} = \frac{1}{|\vec{a}|} * \vec{a}
$$

### **Einheitsvektor der Ebene**

2. Schritt: Wir setzen die Werte für den Vektor  $\overrightarrow{a}$  ein.

$$
\vec{a}\,\mathrm{o}\,\underset{\sqrt{4^2+3^2}}{=}.\,\binom{4}{3}
$$

**3. Schritt: Wir berechnen den Nenner des Bruchs:**

$$
\vec{a}_{o} = \frac{1}{25} \cdot \binom{4}{3}
$$

$$
\vec{a}_{o} = \frac{1}{5} \cdot \binom{4}{3}
$$

**4. Schritt: Wir multiplizieren den Nenner mit dem Vektor**  $\vec{a}$ 

$$
\vec{a}_o = \begin{pmatrix} \frac{4}{5} \\ \frac{3}{5} \end{pmatrix}
$$

$$
\vec{a}_o = \begin{pmatrix} 0.8 \\ 0.6 \end{pmatrix}
$$

### **5. Schritt: Probe**

Wenn wir den Betrag des Einheitsvektors berechnen, sollte es die Länge 1 ergeben.

$$
|\vec{a}\rangle_{\text{o}}| = \sqrt{(0.8^2 + 0.6^2)}
$$
  

$$
|\vec{a}\rangle_{\text{o}}| = \sqrt{1}
$$
  

$$
|\vec{a}\rangle_{\text{o}}| = 1
$$